# Examcollection

<http://www.ipass4sure.com/examcollection.htm>

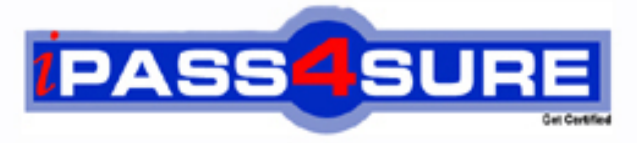

http://www.ipass4sure.com

# **250-250**

## **Symantec**

Veritas Storage Foundation 5.0 Administration for UNIX

**http://www.ipass4sure.com/exams.asp?examcode=250-250**

**The 250-250 practice exam is written and formatted by Certified Senior IT Professionals working in today's prospering companies and data centers all over the world! The 250-250 Practice Test covers all the exam topics and objectives and will prepare you for success quickly and efficiently. The 250-250 exam is very challenging, but with our 250-250 questions and answers practice exam, you can feel confident in obtaining your success on the 250-250 exam on your FIRST TRY!**

**Symantec 250-250 Exam Features**

- **Detailed questions and answers for 250-250 exam**
- **Try a demo before buying any Symantec exam**
- **250-250 questions and answers, updated regularly**
- **Verified 250-250 answers by Experts and bear almost 100% accuracy**
- **250-250 tested and verified before publishing**
- **250-250 examcollection vce questions with exhibits**
- **250-250 same questions as real exam with multiple choice options**

**Acquiring Symantec certifications are becoming a huge task in the field of I.T. More over these exams like 250-250 exam are now continuously updating and accepting this challenge is itself a task. This 250-250 test is an important part of Symantec certifications. We have the resources to prepare you for this. The 250-250 exam is essential and core part of Symantec certifications and once you clear the exam you will be able to solve the real life problems yourself.Want to take advantage of the Real 250-250 Test and save time and money while developing your skills to pass your Symantec 250-250 Exam? Let us help you climb that ladder of success and pass your 250-250 now!**

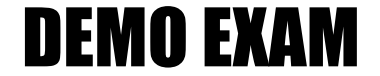

#### For Full Version visit

<http://www.ipass4sure.com/allexams.asp>

#### **QUESTION:** 1

Which command removes the datadg02 disk from the datadg disk group?

- A. vxassist datadg rmdisk datadg02
- B. vxdg datadg rmdisk datadg02
- C. vxassist datadg remove disk datadg02
- D. vxdg datadg remove datadg02

#### **Answer:** B

#### **QUESTION:** 2

Which states are displayed in the output of vxprint? (Choose two.)

- A. Data
- B. Kernel
- C. File System
- D. Volume
- E. User

#### **Answer:** B, D

#### **QUESTION:** 3

Which statements are true about renaming the disk object? (Choose two.)

- A. New disk names must be unique within the disk group.
- B. All subdisks will be renamed together with the disk.
- C. The disk group needs to be offline.
- D. The new disk name must be unique within the system.
- E. Subdisks names will remain the same.

#### **Answer:** A, E

#### **QUESTION:** 4

What are valid mount options for a Veritas file system? (Choose two.)

- A. nolargefiles
- B. shared
- C. logtmp
- D. delaylog
- E. logdelay

#### **Answer:** A, D

#### **QUESTION:** 5

Which command grows the datavol volume by an additional 30 MB and resizes the file system at the same time?

A. vxassist -g datadg growby datavol 30m

- B. vxresize -g datadg datavol 30m
- C. vxresize -g datadg datavol +30m
- D. vxassist -g datadg growto datavol 30m

#### **Answer:** C

#### **QUESTION:** 6

Which vxassist parameter is used to set the number of data plexes in a non-layered mirrored volume?

- A. nplex
- B. numplex
- C. nummirror
- D. nmirror

#### **Answer:** D

#### **QUESTION:** 7

After initializing a disk for use in Volume Manager, which command is used to create a disk group named datadg on a device shown as device\_tag and using a disk media name of datadg01?

- A. vxassist create datadg datadg01=device tag
- B. vxdg create datadg datadg01=device\_tag
- C. vxdg init datadg datadg01=device\_tag
- D. vxassist datadg init datadg01= device\_tag

#### **Answer:** C

#### **QUESTION:** 8

Which command upgrades the datadg disk group from version 50 to the current disk group version?

- A. vxdg -T 50 upgrade datadg
- B. vxdg upgrade datadg
- C. vxdg currvers datadg
- D. vxdg 50 currvers datadg

#### **Answer:** B

#### **QUESTION:** 9

What occurs when you add an initialized disk to an existing disk group? (Choose two.)

- A. The public and private regions are created on the disk.
- B. An empty volume is created on the disk by default.
- C. The disk group configuration database is updated.
- D. Volume Manager performs a rescan to recognize all newly configured disks.
- E. The disk is stamped with the system host ID.

#### **Answer:** C, E

#### **QUESTION:** 10

Which statement is true about adding a mirror to an existing striped volume?

- A. A concatenated plex is added to the volume by default.
- B. You can use any disks in the disk group to contain the new plex.
- C. Synchronization of the new plex is required.
- D. You should add the new plex to a different disk group for redundancy.

#### **Answer:** C

#### **QUESTION:** 11

Which commands display plex, volume, and kernel states? (Choose two.)

- A. vxcat
- B. vxdisplay
- C. vxinfo
- D. vxprint
- E. vxstate

**Answer:** C, D

**QUESTION:** 12

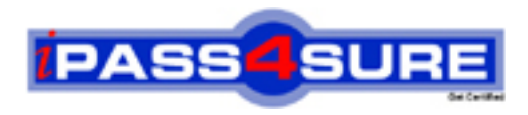

### **Pass4sure Certification Exam Features;**

- Pass4sure offers over **2500** Certification exams for professionals.
- More than **98,800** Satisfied Customers Worldwide.
- Average **99.8%** Success Rate.
- Over **120** Global Certification Vendors Covered.
- Services of Professional & Certified Experts available via support.
- Free 90 days updates to match real exam scenarios.
- Instant Download Access! No Setup required.
- Price as low as \$19, which is 80% more cost effective than others.
- Verified answers researched by industry experts.
- Study Material **updated** on regular basis.
- Questions / Answers are downloadable in **PDF** format.
- Mobile Device Supported (Android, iPhone, iPod, iPad)
- No authorization code required to open exam.
- **Portable** anywhere.
- *Guaranteed Success*.
- **Fast, helpful support 24x7.**

View list of All certification exams offered; http://www.ipass4sure[.com/allexams.as](http://www.ipass4sure.com/allexams.asp)p

View list of All Study Guides (SG); http://www.ipass4sure[.com/study-guides.asp](http://www.ipass4sure.com/study-guides.asp)

View list of All Audio Exams (AE); http://www.ipass4sure[.com/audio-exams.asp](http://www.ipass4sure.com/audio-exams.asp)

Download Any Certication Exam DEMO. http://www.ipass4sure[.com/samples.asp](http://www.ipass4sure.com/samples.asp)

To purchase Full version of exam click below; [http://www.](http://www.ipass4sure.com/allexams.asp)ipass4sure.com/allexams.asp

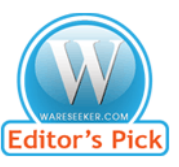

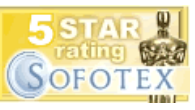

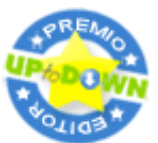

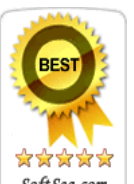

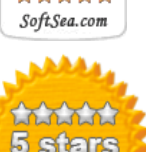

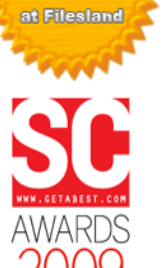

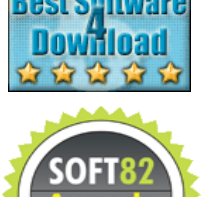

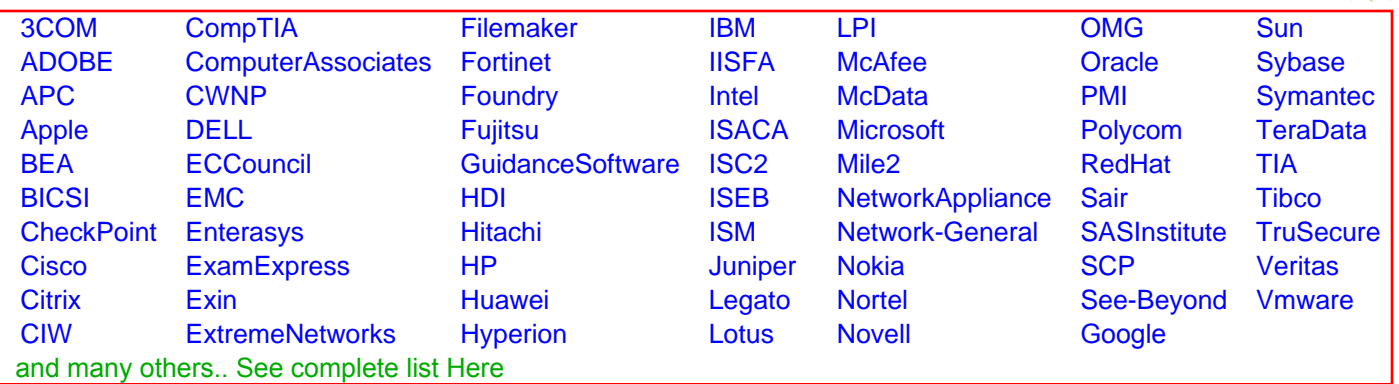

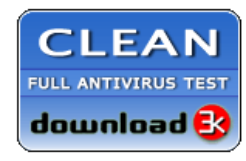

**Editor's Review EXCELLENT** 含含含含 SOFTPEDIA<sup>®</sup>

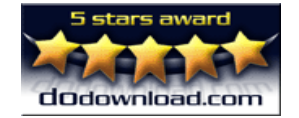

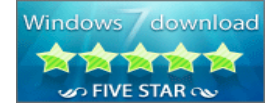

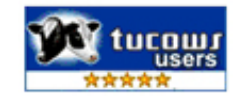